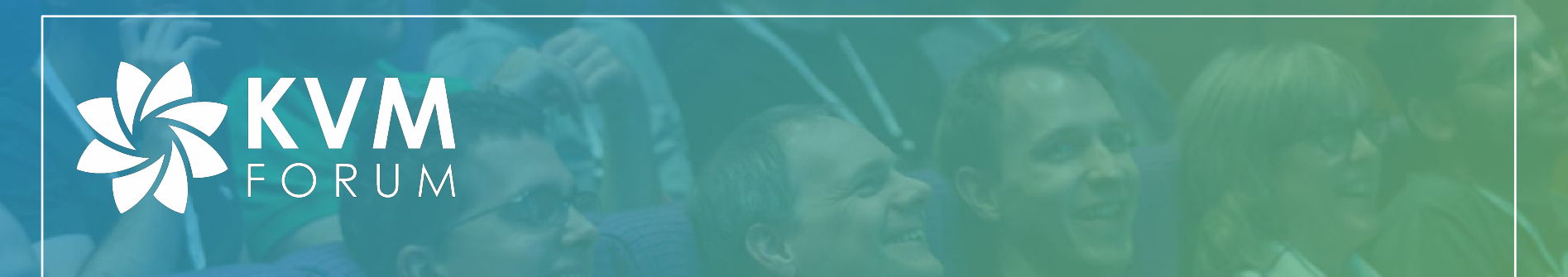

#### **Comparing Performance of NVMe Hard Drives in KVM, Baremetal, and Docker Using Fio and SPDK for Virtual Testbed Applications**

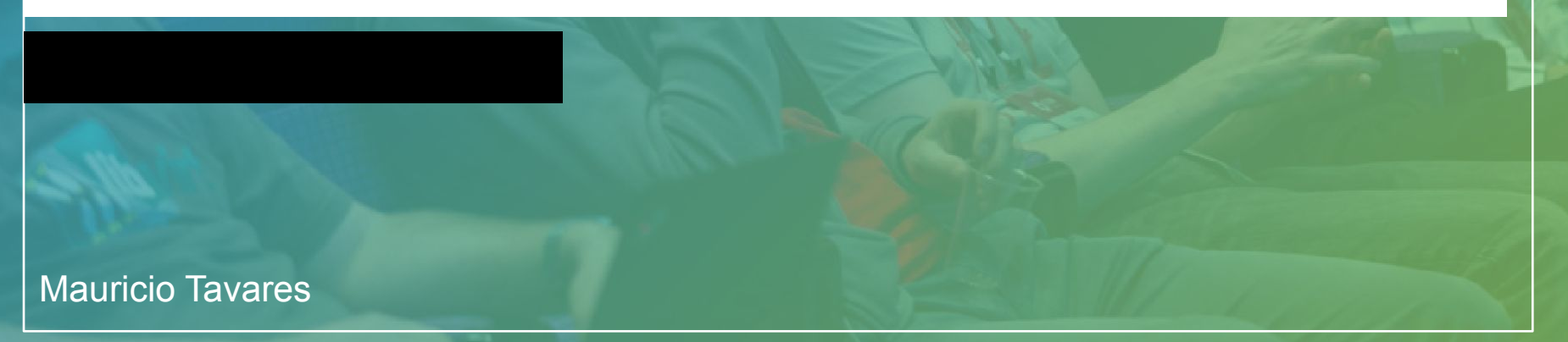

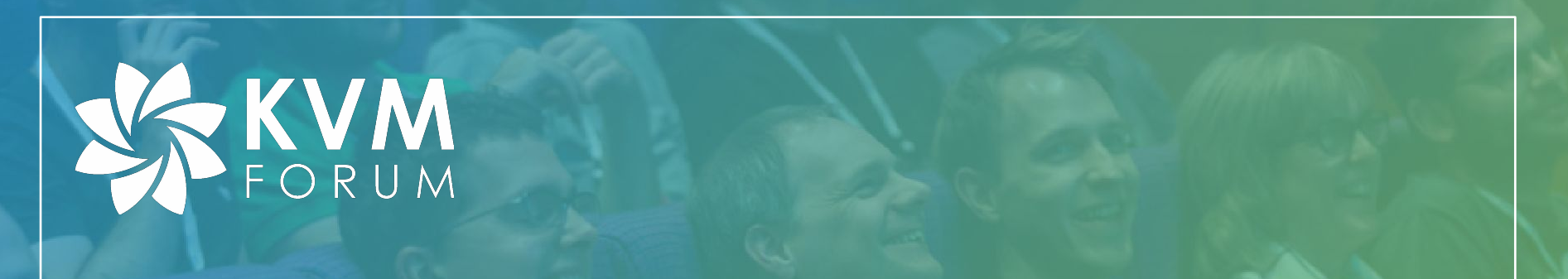

#### **Comparing Performance of NVMe Hard Drives in KVM, Baremetal, and Docker Using Fio and SPDK for Virtual Testbed Applications**

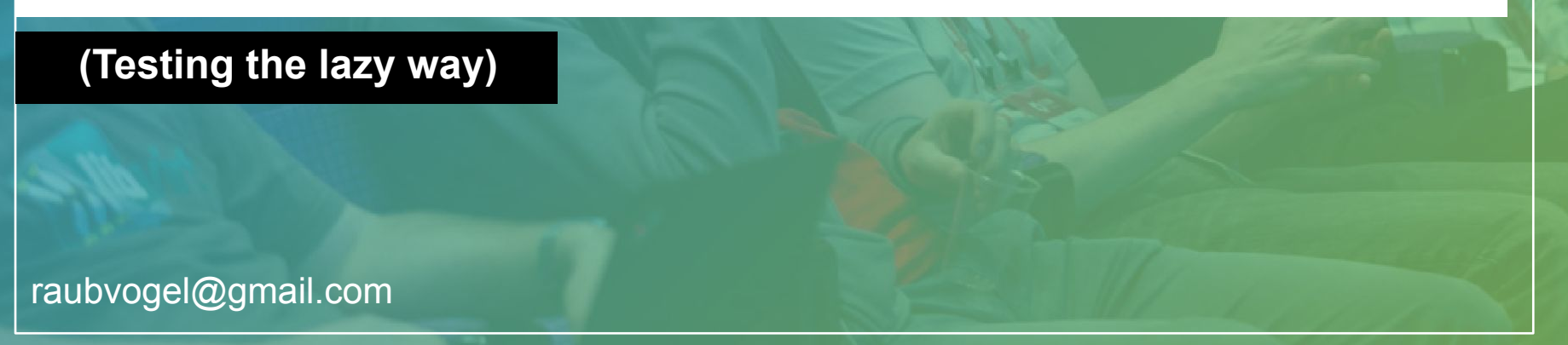

## **Outline**

- Why
- Build test environment
- Results
- Conclusion?
- Questions

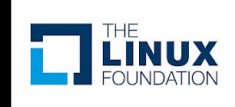

# **Warning**

- This presentation does not reflect the views and opinions of my employee
- Less experiment results, more how to get them without going insane
- Pretty pictures

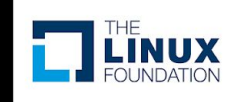

## Virtualization and physical devices

- Why?
	- Research needs moah speed!

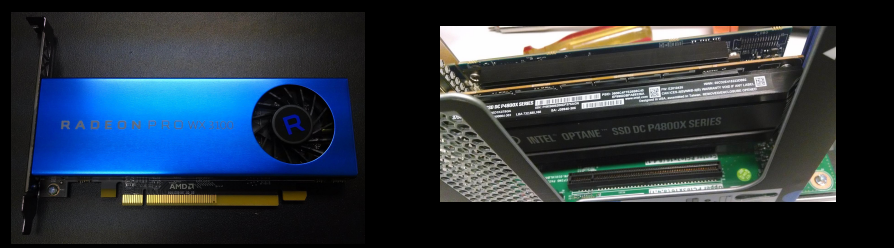

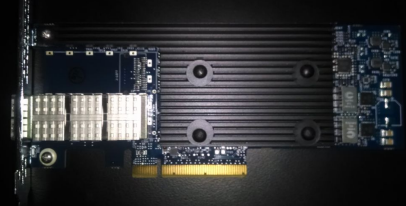

– But have limited space/energy resources

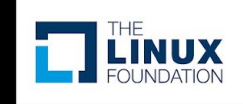

### Does it really work?

- Good question!
- Abstraction costs. Absolute abstraction costs absolutely.

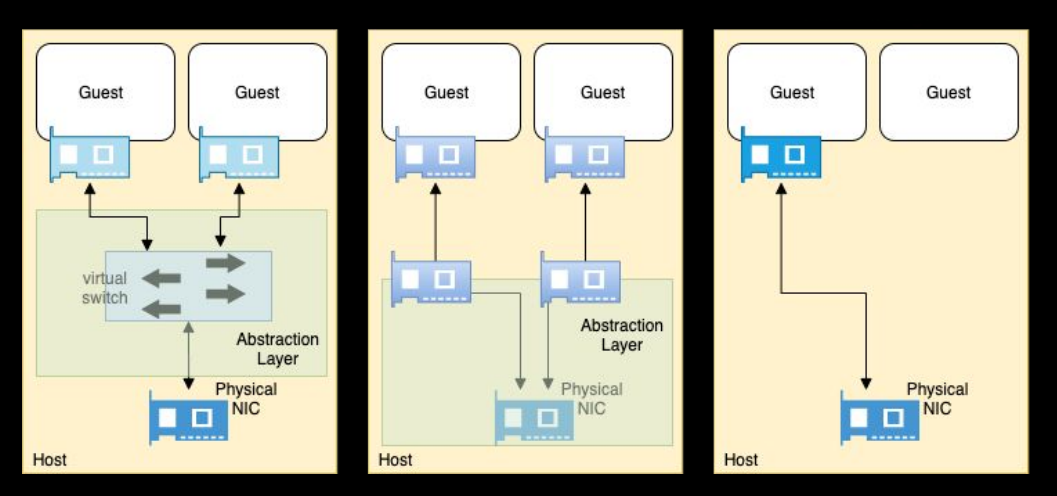

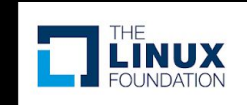

## You are not telling me everything...

#### Right you are

- PCI
	- versions, bandwidth and lanes
- NUMA

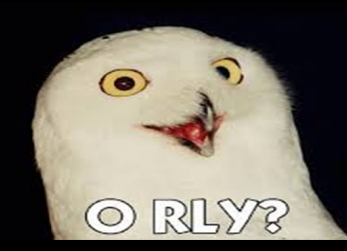

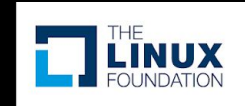

## You are not telling me everything...

#### Right you are

- PCI
	- versions, bandwidth and lanes
- NUMA

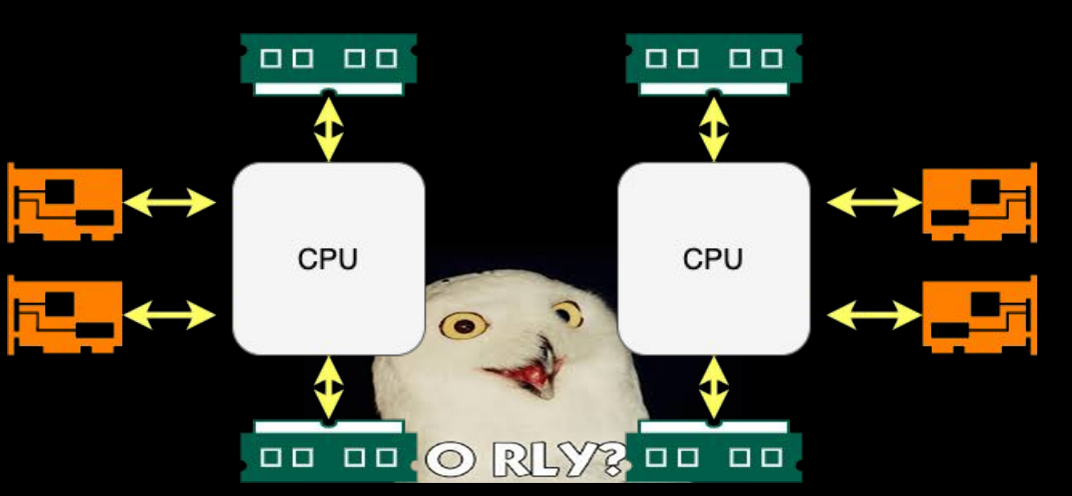

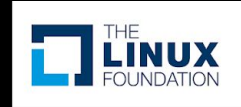

## You are not telling me everything...

#### Right you are

- PCI
	- versions, bandwidth and lanes
- NUMA

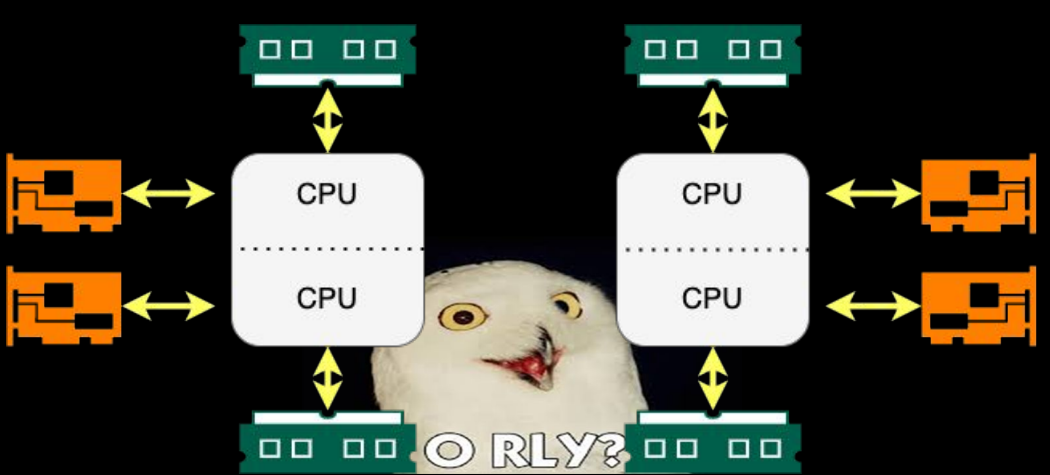

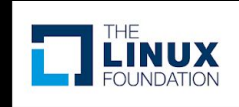

## **Testing**

- Standard test procedures
- Hard drives (NVMe)
	- SNIA SSS performance tests v2.0.1
		- How to prepare/condition the drive
		- How to test for BW, IOPS, latency

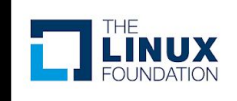

## **Toolkit**

- FIO
- SPDK
- Custom code
	- findrive
	- torturedisk

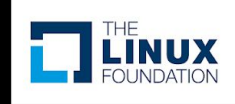

- Hardware
	- Supermicro 2029U-TN24R4T
		- 48 PCIe v3 lanes :(
		- 2 NUMA Zones :~(
	- 10x Intel Intel DC P4500 4TB NVMe
		- Attached to one controller :(
	- Other cards
- CentOS 8

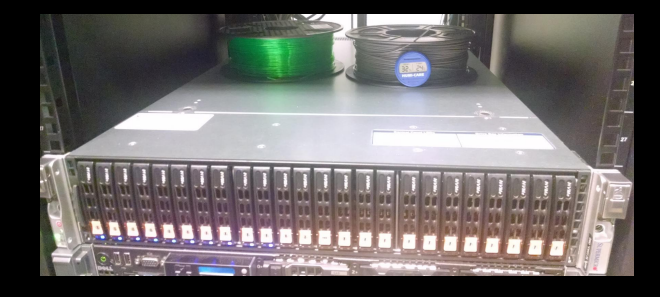

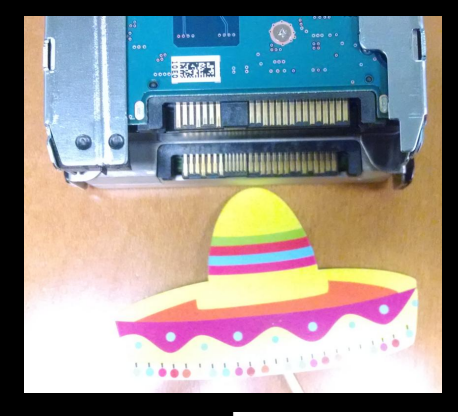

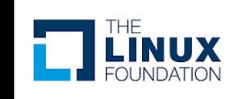

```
[root@testcentos ~]# for i in $(python3 
\sim/dev/test/findrive/findrive.py | cut -d \' -f 4| tr ':' '_'
|tr '.' ' '); do virsh nodedev-dumpxml pci $i| grep numa ;
done
```

```
\langlenuma node='0'/>
    \langlenuma node='0'/>
    \langlenuma node='0'/>
    \langlenuma node='0'/>
    \langlenuma node='0'/>
    \langlenuma node='0'/>
    \langlenuma node='0'/>
    \langlenuma node='0'/>
    \langlenuma node='0'/>
    \langlenuma node='0'/>
[root@testcentos ~]#
```
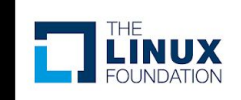

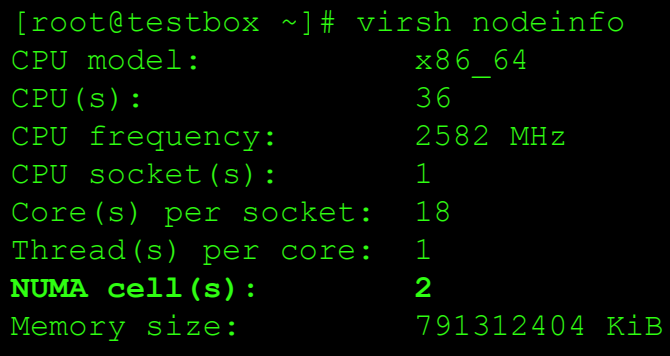

[root@testbox ~]#

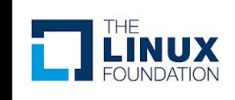

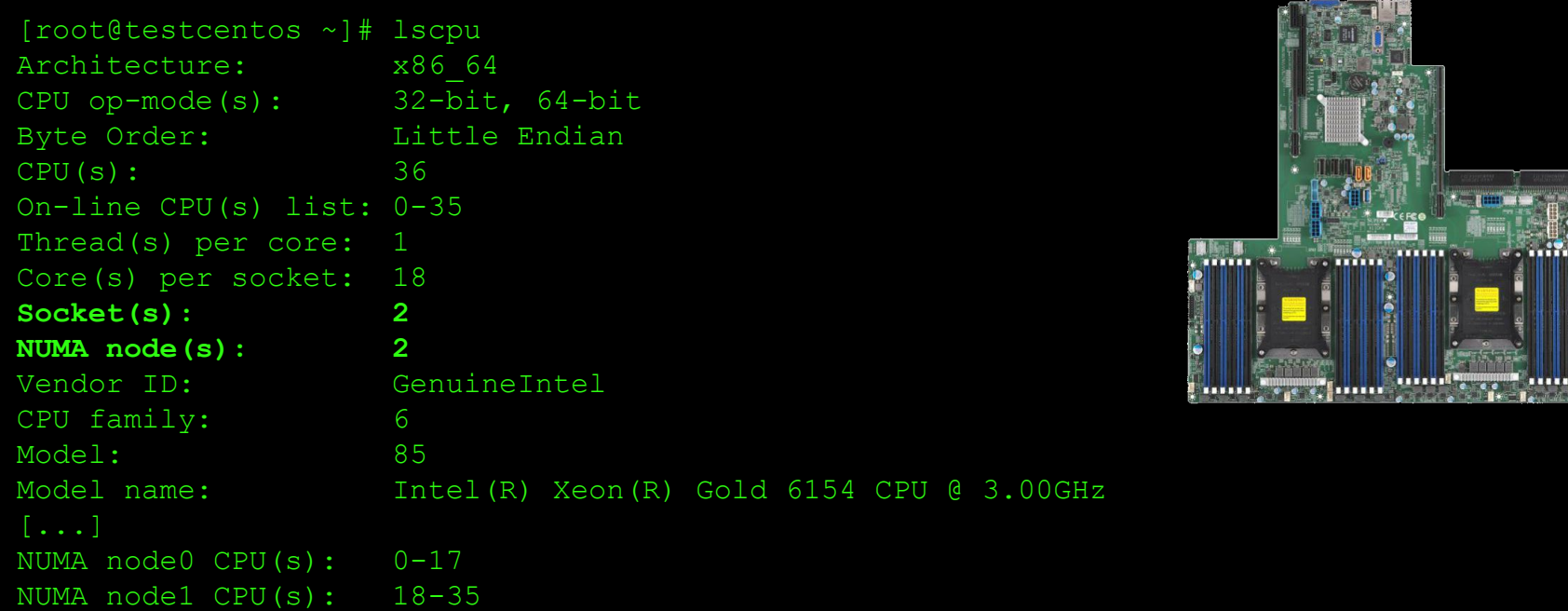

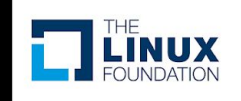

- FIO vs SPDK vs whatever
- 10 Drives
- 8 blocksizes
- 7 different read/write ratios
- Baremetal vs KVM vs Docker
	- Tweaking

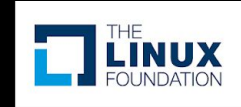

- Hands-off
- Minimize downtime between tests
- Reproducibility
- Documentation

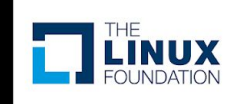

#### • Reproducibility

```
[root@testcentos ~]# cat
```
dev/test/results/nvme2n1-fiotest\_2020-09-16-1207/torture.write.1024K.1

- [global]
- bs=1024K
- direct=1
- rw=write
- ioengine=libaio
- iodepth=8
- runtime=24h
- steadystate duration=1800
- steadystate=iops\_slope:0.3%

```
[test]
filename=/dev/nvme2n1
[root@testcentos ~]#
```
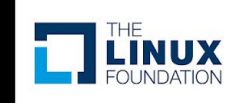

• Ansible

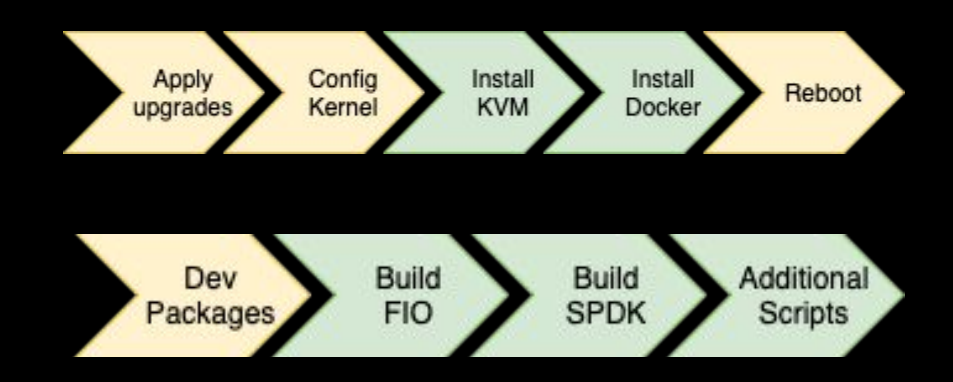

• Basic Docker/KVM images

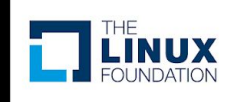

#### • Running the experiment

torturedisk --blocksize "1024K 128K 64K 32K 16K 8K 4K 512" --mixreads "100 95 65 50 35 5 0" --device "/dev/nvme2n1 /dev/nvme5n1 /dev/nvme9n1" --ioengine libaio --outdir libaio --time 24h --steadystate

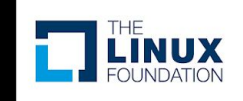

#### • Running the experiment

for DEVFILE in \$(python3 ~/dev/test/findrive/findrive.py |cut  $-d \mid ' -f 8|$  tr ':' ' ' |tr '.' ' '); do echo "OUTDIR=\$DEVFILE \$(date +%F); mkdir \$OUTDIR; docker run -d --rm --privileged --env DEVFILE=\$DEVFILE -v /dev/\$DEVFILE:/dev/\$DEVFILE -v \$PWD/\$OUTDIR:/export/results -t torturedocker"; done

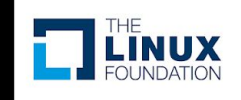

#### **Results**

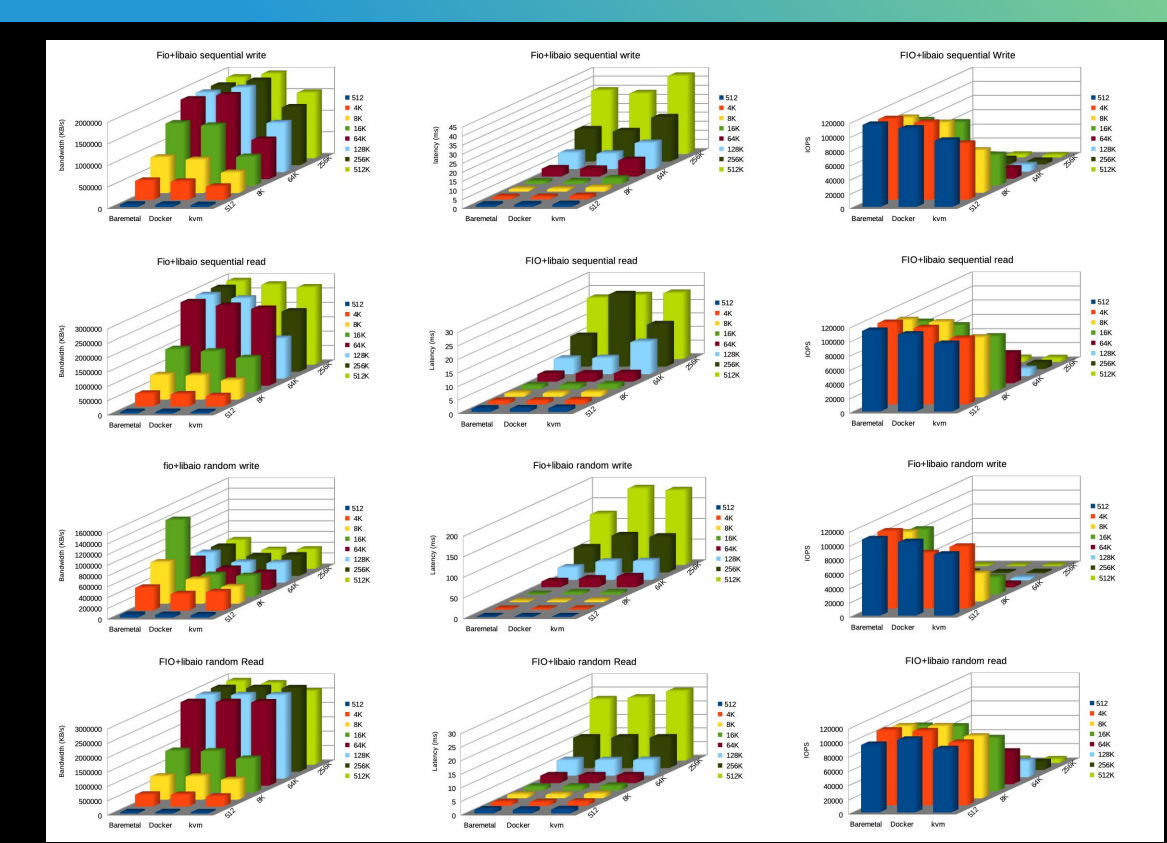

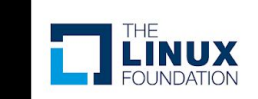

#### **Results**

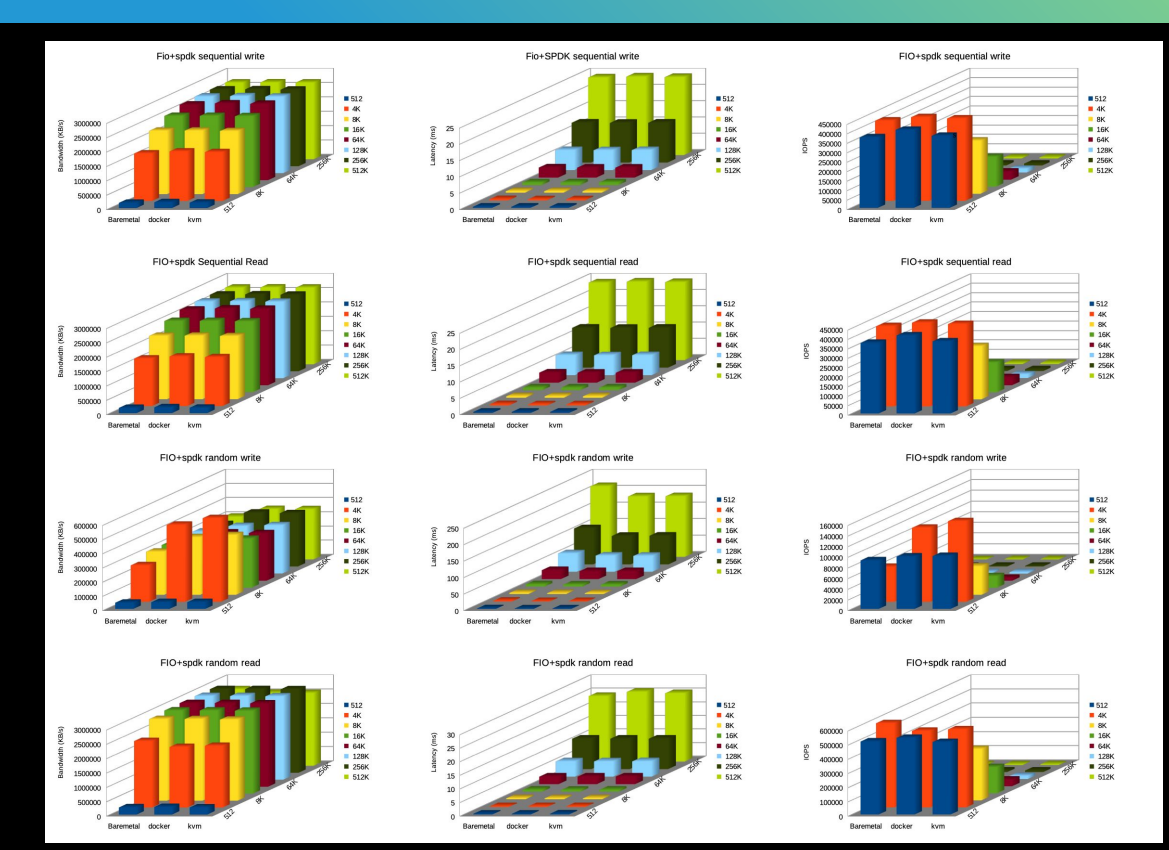

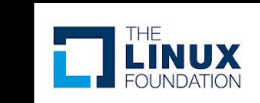

## **Conclusion**

- Automate your experiment for reproducibility, sanity, and laziness
	- Ansible
	- pre-built (docker/kvm) images
	- Have a script to do the actual testing for you

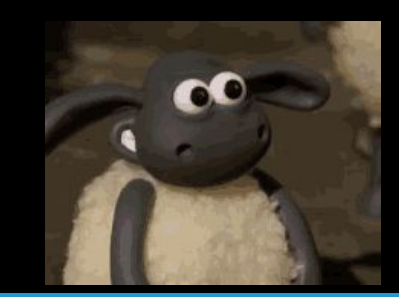

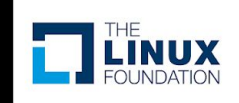

## Useful Stuff

- <https://www.snia.org/>
- <https://github.com/axboe/fio>
- <https://github.com/spdk/spdk>https://spdk.io/
- [https://software.intel.com/en-us/articles/evaluate-performa](https://software.intel.com/en-us/articles/evaluate-performance-for-storage-performance-development-kit-spdk-based-nvme-ssd) [nce-for-storage-performance-development-kit-spdk-based](https://software.intel.com/en-us/articles/evaluate-performance-for-storage-performance-development-kit-spdk-based-nvme-ssd) [-nvme-ssd](https://software.intel.com/en-us/articles/evaluate-performance-for-storage-performance-development-kit-spdk-based-nvme-ssd)
- https://www.whatisfabric.net/
- <https://github.com/raubvogel/findrive>

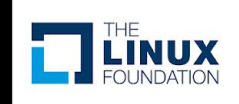

#### **Questions**

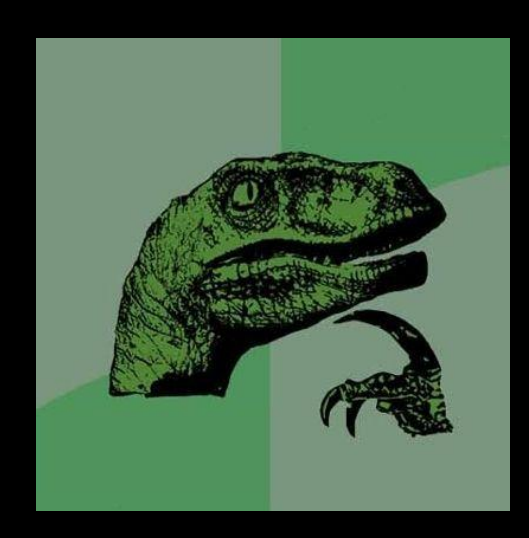

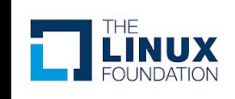

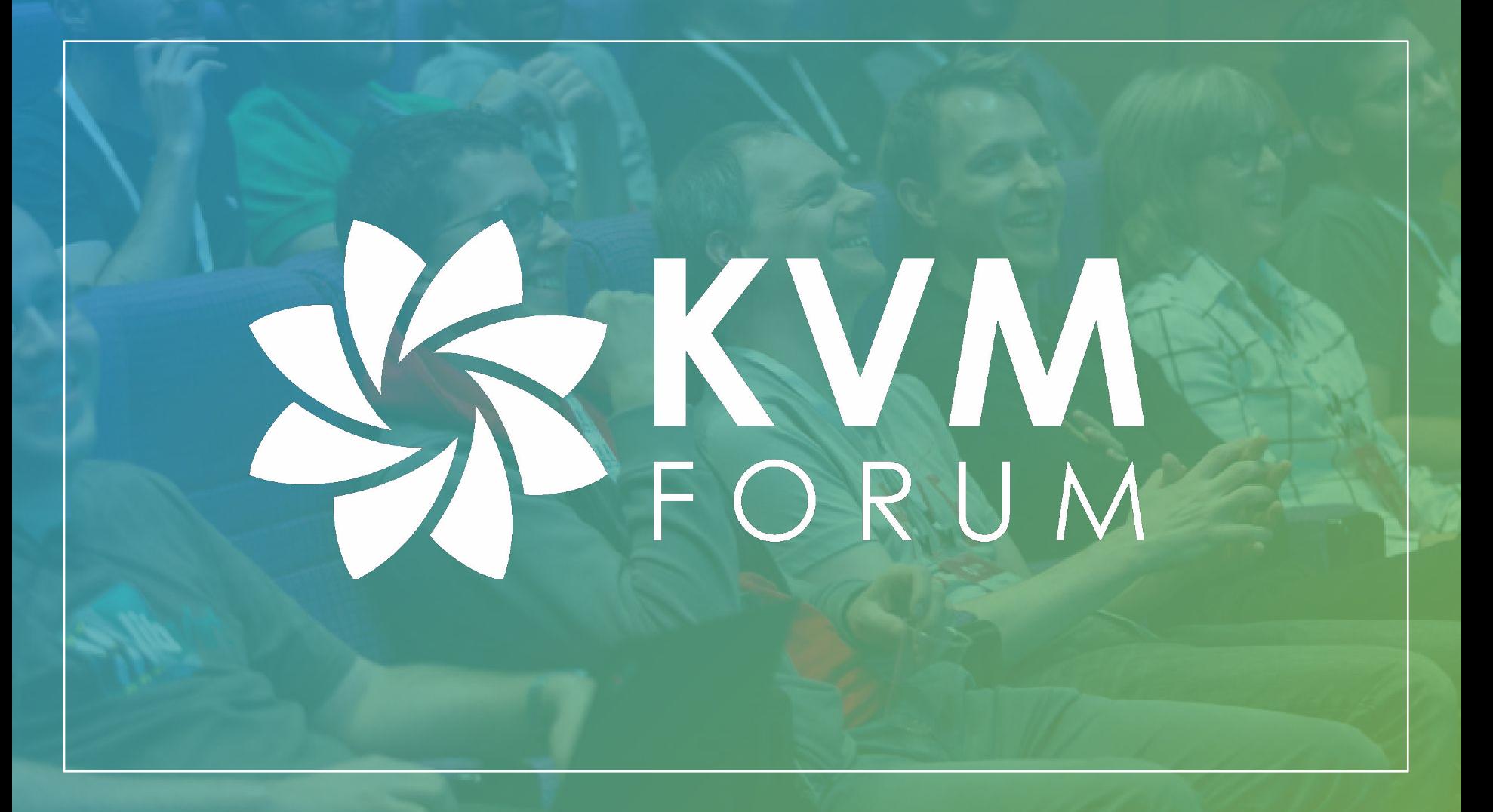